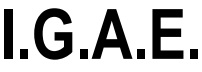

**Subdirección General de Aplicaciones de Contabilidad y Control**

**Nota Informativa**

## **NUEVA FUNCIONALIDAD DE CONSULTA DE DOCUMENTOS ENVIADOS AL PORTAFIRMAS**

**SOROLLA2**

Este documento describe una nueva funcionalidad añadida en SOROLLA2 que permitirá a los usuarios de los centros gestores y unidades tramitadoras consultar los documentos enviados al portafirmas. De esta forma, se profundizará en una gestión más ágil de los documentos, evitando que el gestor tenga que entrar en el expediente para consultar el estado de los mismos, se hayan enviado a firmar o como adjunto.

El usuario puede consultar la información asociada a los envíos accediendo al menú **"Tramitación electrónica" > "Consulta de envíos al portafirmas desde expedientes"**, como se puede ver en la siguiente figura.

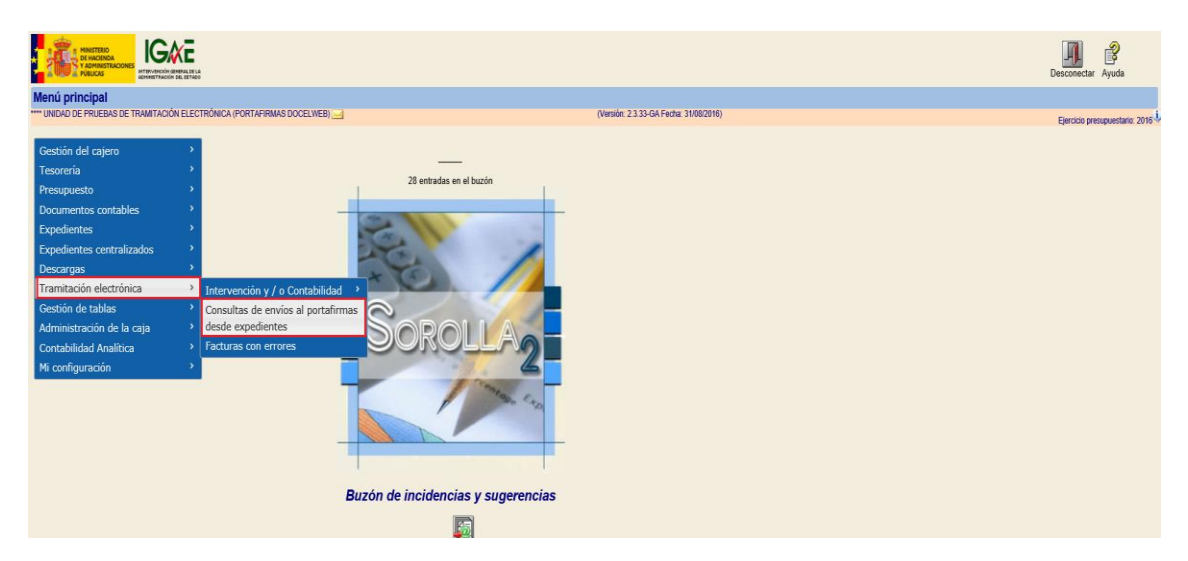

*Ilustración 1: Acceso a la consulta*

A continuación, el gestor tendrá la posibilidad de filtrar la búsqueda de los documentos haciendo uso de los campos que mejor se adapten en cada momento. Los campos por los que podrá buscar los ficheros enviados a la firma son los siguientes:

- Órgano Gestor
- Unidad Tramitadora

## **I.G.A.E.**

**Subdirección General de Aplicaciones de Contabilidad y Control**

## **SOROLLA2**

- Ejercicio (desde hasta)
- Número de expediente
- Número de expediente para contabilidad
- Fecha de envío (desde hasta)
- Prioridad (alta o normal)
- Rol de firma
- Nombre del firmante
- Cargo del firmante
- Descripción de la solicitud
- Observaciones
- Nombre del documento
- Adjunto o para firmar
- Estado

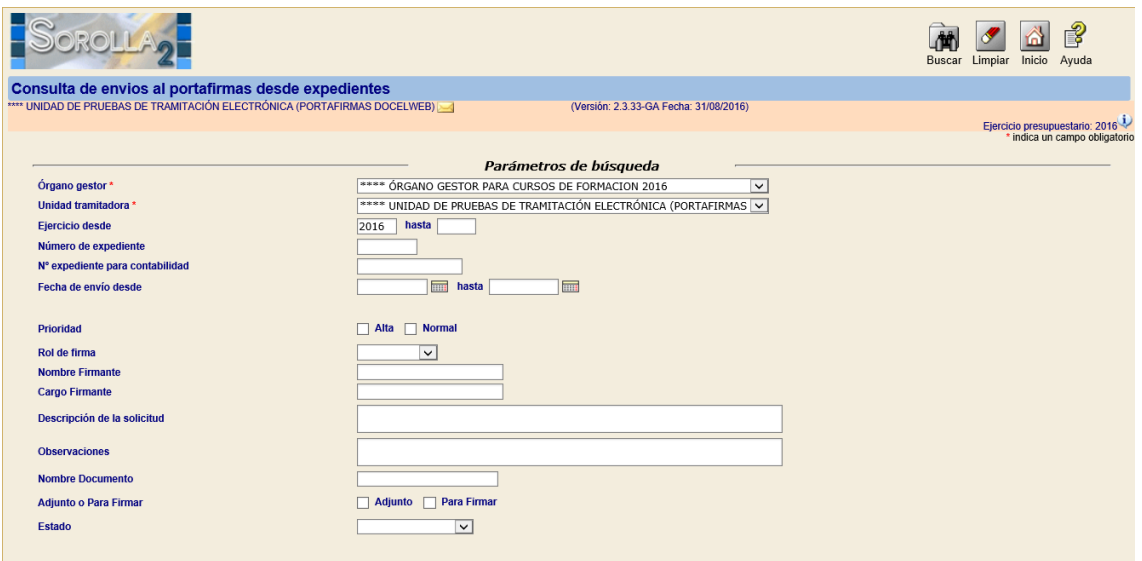

*Ilustración 2: Parámetros de búsqueda*

Una vez completados los campos de búsqueda, el tramitador debe pulsar el botón Buscar situado en la parte superior derecha para ejecutar la consulta. SOROLLA2 devolverá una tabla con información relevante de los archivos que cumplan los criterios de filtrado, como se puede ver en la figura siguiente.

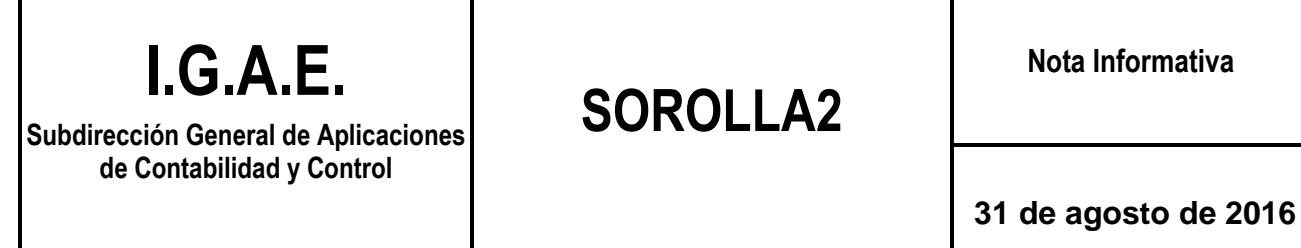

I

 $\mathbf I$ 

Г

|                                                                                                    |                                  |                          |              |                  |                                           |                              |                                        |                  | Volver        |
|----------------------------------------------------------------------------------------------------|----------------------------------|--------------------------|--------------|------------------|-------------------------------------------|------------------------------|----------------------------------------|------------------|---------------|
| (PREPRODUCCION)<br>Resultados de envios al portafirmas desde expedientes<br>**** UNIDAD DE PRUEBAS DE TRAMITACIÓN ELECTRÓNICA (PORTAFIRMAS DOCELWEB)<br>(Versión: 2.3.33-GA Fecha: 31/08/2016) |                                  |                          |              |                  |                                           |                              |                                        |                  |               |
| Ejercicio presupuestario: 2016                                                                                                    |                                  |                          |              |                  |                                           |                              |                                        |                  |               |
|                                                                                                    |                                  |                          |              |                  |                                           |                              |                                        | <b>Adjunto</b>   |               |
| Fecha                                                                                                    | <b>Nombre</b><br><b>Firmante</b> | Cargo<br><b>Firmante</b> | Rol de firma | <b>Prioridad</b> | Descripción de<br>la solicitud            | <b>Observaciones</b>         | <b>Nombre Documento</b>                | o para<br>Firmar | <b>Estado</b> |
| 04/07/2016                                                                                                    |                                  | Jefe de<br>Servicio      | Autorizante  | Normal           | $S_{-}$<br>ial                            | FIRMADA por el usuario       | 2.00.220.0.tcn<br>90020312016000002596 | Para<br>Firmar   | Firmado       |
| 05/07/2016                                                                                                    |                                  | Jefe de<br>Servicio      | Autorizante  | Normal           | $\mathcal{F}_{\mathcal{F}}$<br>cial       | FIRMADA por el usuario       | 2.00.220.0.tcn<br>90020312016000002597 | Para<br>Firmar   | Firmado       |
| 05/07/2016                                                                                                    |                                  | Jefe de<br>Servicio      | Proponente   | Normal           | $\epsilon$ .<br>cial                      | FIRMADA por el usuari        | 2.00.220.0.tcn<br>90020312016000002600 | Para<br>Firmar   | Firmado       |
| 05/07/2016                                                                                                    |                                  | Jefe de<br>Servicio      | Proponente   | Normal           | $S_{-}$<br>ial                            | FIRMADA por el usuario B     | Simula                                 | Para<br>Firmar   | Firmado       |
| 05/08/2016                                                                                                    |                                  | Analista<br>Programador  | Autorizante  | Normal           | <b>Contract Contract</b>                  | FIRMADA por el usuario Ferna | 2.00.420.0.tcn<br>90020312016000002651 | Para<br>Firmar   | Firmado       |
| 25/08/2016                                                                                                    |                                  | Jefe de<br>Servicio      | Autorizante  | Normal           | PRUEBA ADS<br>rios<br><b>Lettermannel</b> |                              | 3.XSig                                 | Para<br>Firmar   | Pendiente     |
| 26/08/2016                                                                                                    |                                  | Analista<br>Programador  | Autorizante  | Normal           | ÷.,                                       | FIRMADA por el usuario       | 2.00.100.0.tcn<br>90020312016000002670 | Para<br>Firmar   | Firmado       |
| 26/08/2016                                                                                                    |                                  | Analista<br>Programador  | Proponente   | Normal           | F<br>.                                    |                              | 2.00.100.0.tcn<br>90020312016000002671 | Para<br>Firmar   | Pendiente     |
| 26/08/2016                                                                                                    |                                  | Analista<br>Programador  | Proponente   | Normal           |                                           |                              | 2.10.100.0 tcn<br>90020312016000002672 | Para<br>Firmar   | Pendiente     |

*Ilustración 3: Resultado de la búsqueda*

En próximas versiones del sistema SOROLLA2 se añadirán otras funcionalidades a esta extracción, como la posibilidad de visualizar los documentos buscados o descargar la tabla en formato Excel.

Con la puesta en producción de esta utilidad se pretende mejorar la gestión de los documentos enviados a la firma, consiguiendo así un ahorro de tiempo considerable en el trabajo diario de los gestores.